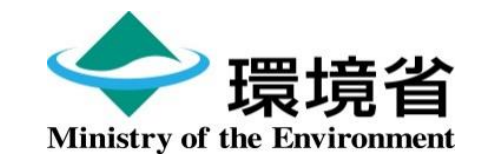

# **温室効果ガス排出量 算定・報告・公表制度公表 ウェブサイトの使い方について**

### 環境省 地球環境局 地球温暖化対策課 脱炭素ビジネス推進室

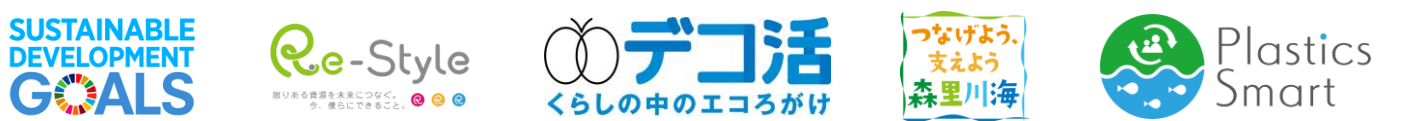

**「トップページについて」**

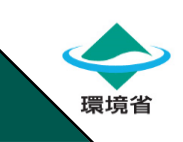

大

**文字サイズの変更**

標準

文字サイズ

### ■ トップ画面での操作方法は以下の通りです 環境省 本文へ > Ministry of the Environmen

温室効果ガス排出量 算定・報告・公表制度 公表ウェブサイト

ホーム 事業者 (事業所) 別排出量等の公表 集計結果の公表

本ウェブサイトでは、地球温暖化対策の推進に関する法律(温対法)に基づき、温室効果ガスを多く排出する者(特 定排出者)が国に報告した温室効果ガス排出量や排出削減に向けた対策の実施状況等の情報を公表しています。

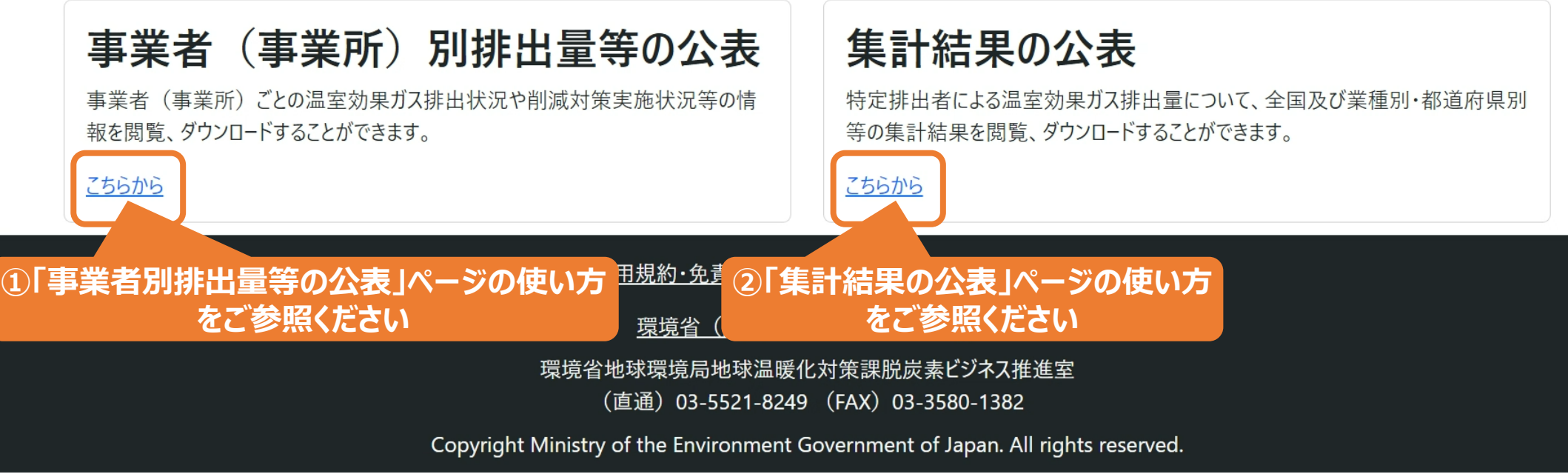

# **①「事業者別排出量等の公表」ページの使い方**

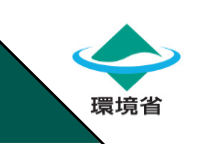

### ■ 絞り込み検索や、キーワードを入力にて事業者・事業所検索ができます。お試しください。

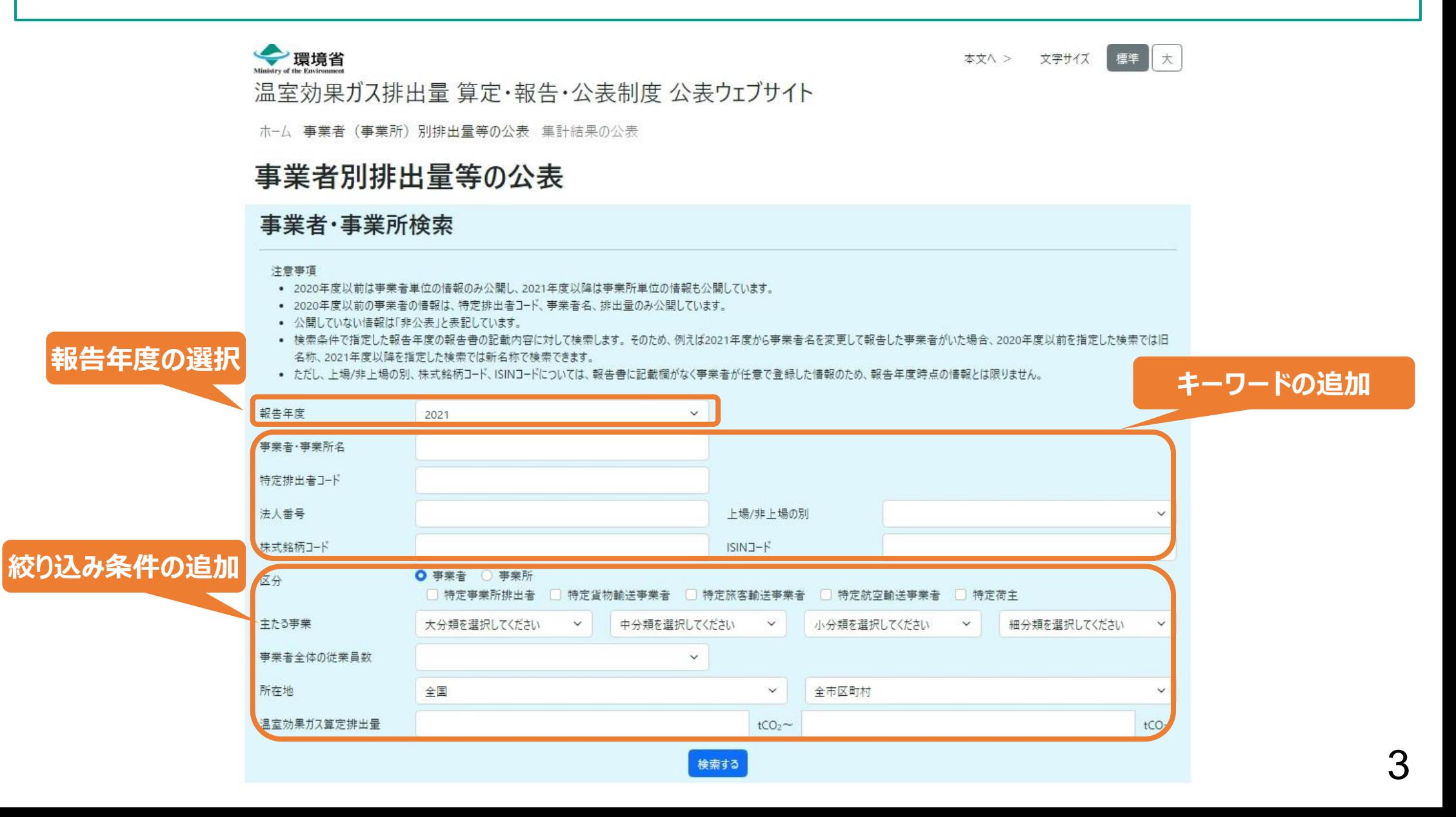

# **①「事業者別排出量等の公表」ページの使い方**

### ■ 絞り込み検索や、キーワードを入力にて事業者・事業所検索ができます。お試しください。

### 《検索結果画面》

#### 検索結果

682件中の1~20件を表示しています

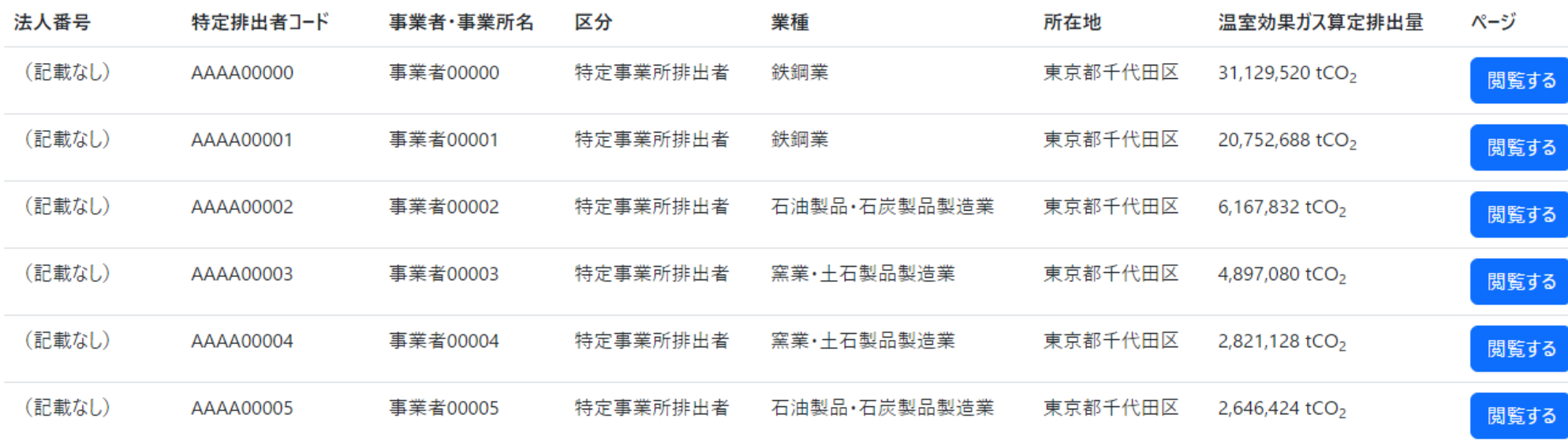

環境省

全ての検索結果をダウンロードする

# **①「事業者別排出量等の公表」ページの使い方**

### ■ 絞り込み検索や、キーワードを入力にて事業者・事業所検索ができます。お試しください。

#### 《特定事業所排出者画面》 今環境省 本文へ > 文字サイズ 標準大 温室効果ガス排出量 算定·報告·公表制度 公表ウェブサイト ホーム 事業者 (事業所) 別排出量等の公表 集計結果の公表 **事業者情報** 特定事業所排出者情報 事業者名 事業者00001 法人番号 特定排出者コード 所在地 主たる事業 従業員数 (記載なし) AAAA00001 東京都千代田区 製造業 鉄鋼業 製鉄業 高炉による製 (記載なし) 鉄業 上場非上場の別(任意入力) 株式銘柄コード(任意入力) ISINコード(任意入力) (記載なし) (記載なし) (記載なし) ※ 上記は最新の報告書に記載された情報です。 事業者情報をダウンロードする 当該事業者の特定事業所一覧はこちら **ガス種別の選択**温室効果ガス算定排出量推移 合計  $\checkmark$  $2015$  $2016$  $2017$  $2018$  $2019$  $2020$  $2021$

環境省

# **②「集計結果の公表」ページの使い方**

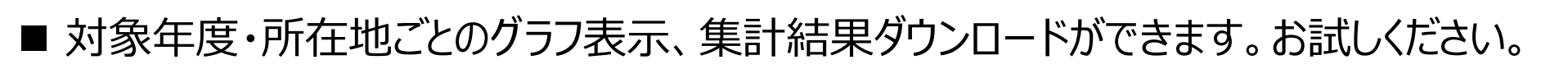

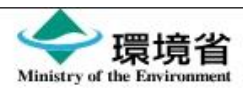

本文へ > 文字サイズ

大 標準

環境省

温室効果ガス排出量 算定・報告・公表制度 公表ウェブサイト

ホーム 事業者 (事業所) 別排出量等の公表 集計結果の公表

## 集計結果の公表

集計対象とする特定事業所の所在地を選択した場合は、立地する特定事業所の排出量を都道府県・市区町村別に集計した結果が表示されます。

※「特定事業所」とは、エネルギー使用量1.500kl/年以上、または、温室効果ガスの種類ごとの排出量がCO2換算で3.000トン/年以上となる事業所を指しています。

※「集計結果データをダウンロードする」を押すと、グラフ種別の設定によらず、すべてのグラフ種別のデータがダウンロードされます。

報道発表へのリンク

**報道発表資料の閲覧** ● 2021年度集計結果に関する報道発表について

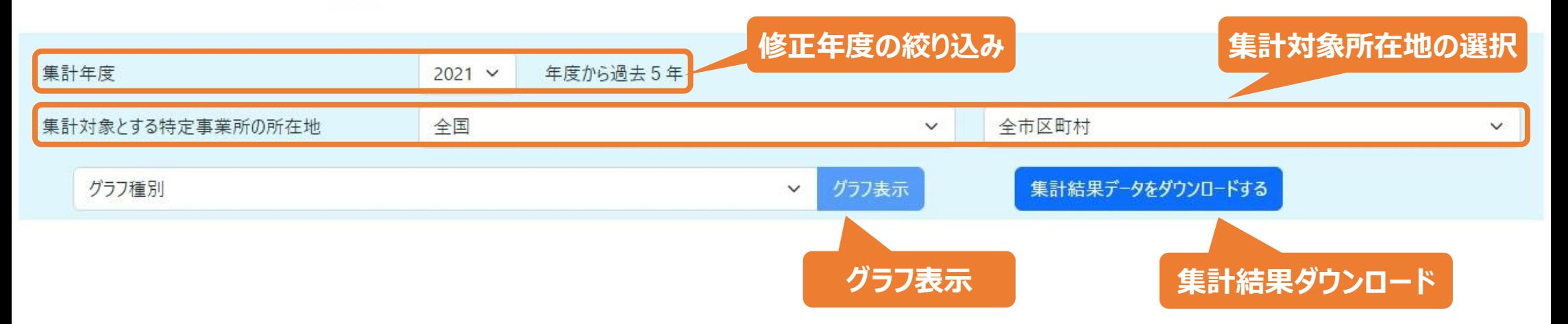

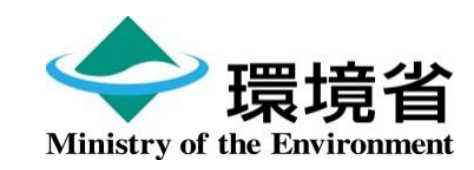